**Agilent** 

**GSM/EDGE Self-Guided Demonstration for the**

**E4438C ESG Vector Signal Generator and PSA Series Spectrum Analyzers** 

Product Note

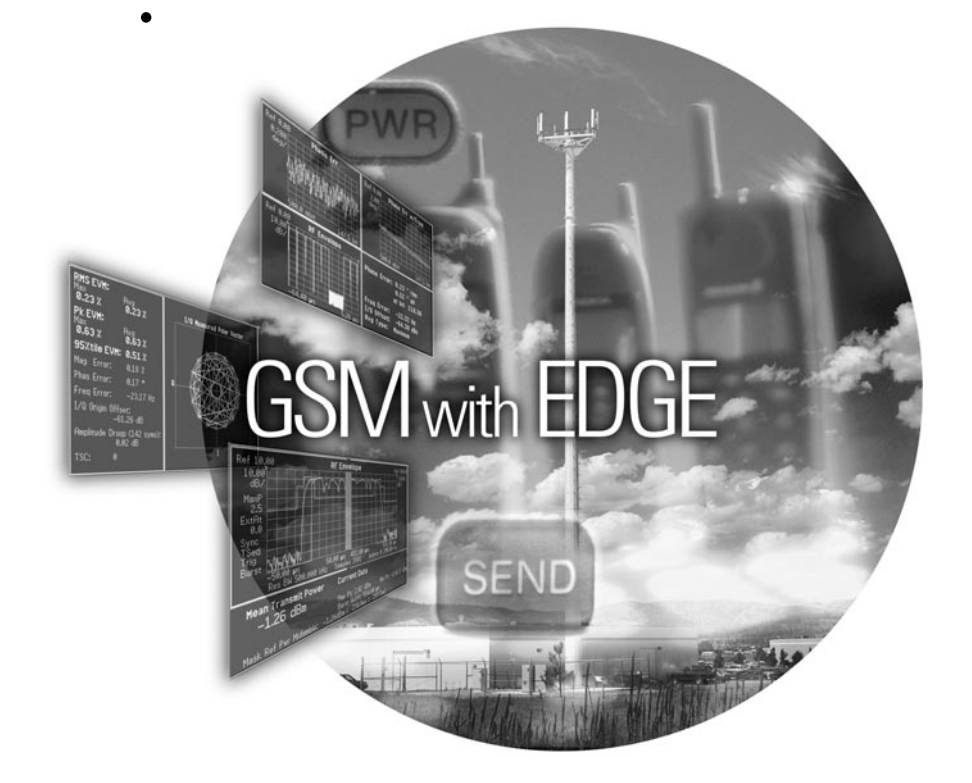

# **Striving to meet all your test needs**

Agilent knows that the time you spend learning about test equipment is time you would rather spend working on your own product. This Self-guided Demo is part of an effort to shorten the learning curve for you, so that you can get back to doing what you do best. It is a quick way to learn about the key features of the TDMA personality. For detailed product features and TDMA specifications, see the Option 402 product overview. For detailed specifications on the base instrument, see the E4438C data sheet. All are listed in the back of this document.

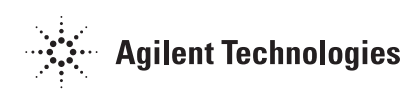

# *Table of contents*

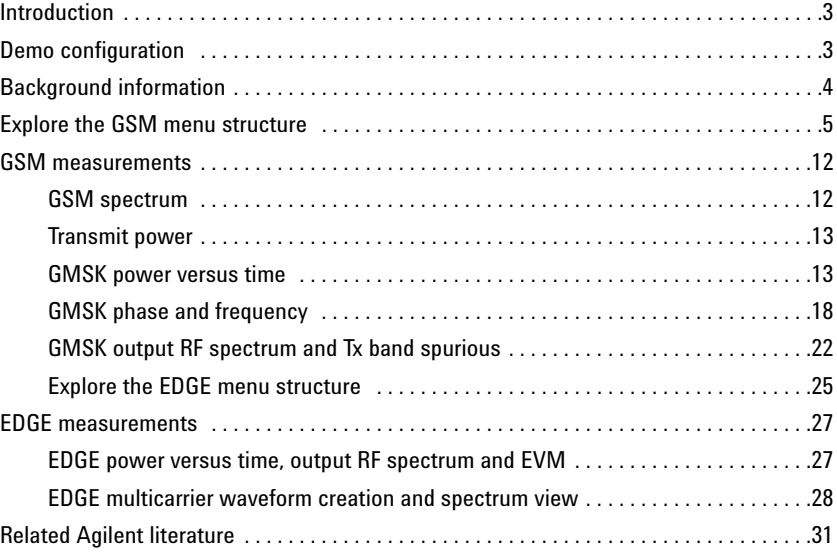

## *Introduction*

In watching hundreds of users work with our equipment, we observed that it is rare for a new user to read the manual before attempting to use the instrument. Most people prefer to "learn by doing". This demo was created for those people who just can't wait to get going. It takes the new user quickly through a series of common measurement setups for the ESG and PSA with enough detail to learn how they function, but without attempting to be exhaustive in its coverage. We start with a recommended instrument configuration, move through some background information on the GSM/EDGE, review the setup of the signal generator, and conclude with some common PSA measurements. Detailed keystrokes are provided. [ ] indicates hard keys on the front panel. { } indicate soft keys generated on the instrument display. Bold text indicates the feature name; underlined text indicates the desired selection.

# *Demo configuration*

See table 1 for a list of options that are required for the ESG and PSA for the GSM/EDGE demo.

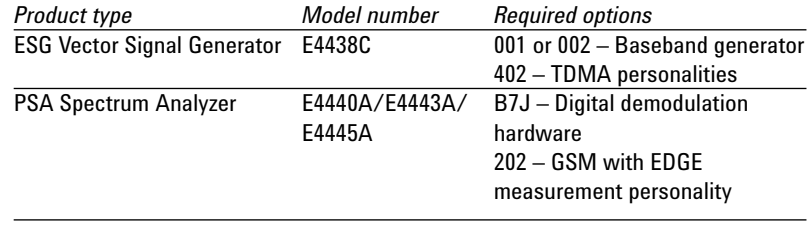

#### **Table 1. Required demo equipment**

Connect the RF output of the ESG to the 50  $\Omega$  RF input of the PSA series spectrum analyzer with a RF cable, see figure 1. *For multi-slot measurements, the PSA will need an external trigger signal from the ESG.* Connect the "EVENT 1" output on the rear panel of the ESG to the "TRIGGER IN" input on the rear panel of the PSA with a 50  $\Omega$  BNC connector cable. Connect the 10 MHz OUT from the ESG to EXT REF IN on the PSA.

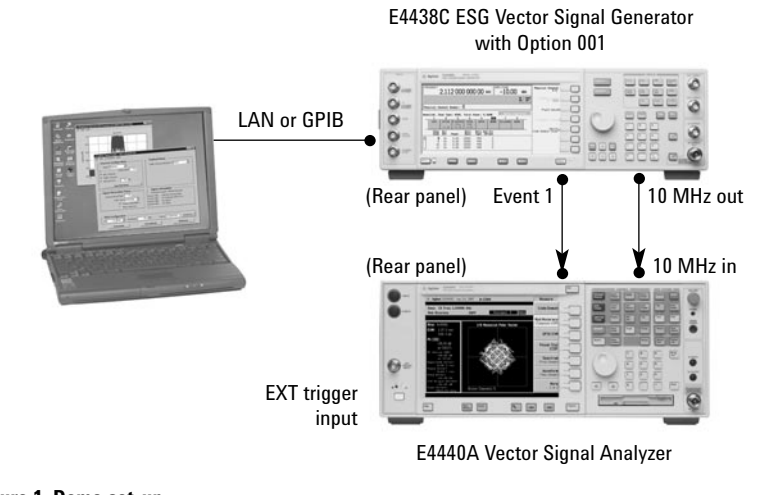

**Figure 1. Demo set-up**

## *Background information*

The Global System for Mobile Communications (GSM) digital cellular standard is a time division multiple access (TDMA) channel access scheme that uses GMSK (Gaussian minimum shift keying) modulation.

Each GSM frequency channel is shared by up to 8 mobiles. Since there are a maximum of eight users per frequency, there are eight timeslots (TS) per GSM frame. Therefore, each mobile uses the channel for one timeslot and then waits for its turn to come round again in the next frame. The mobile transmitter turns on only during its active timeslot. The requirement to transmit in a single timeslot and stay idle during the remaining seven timeslots results in very tight demands on the switching on and off of the RF power. If a mobile station does not perform according to the specifications, it will disturb other mobile stations in adjacent timeslots and on adjacent channels.

EDGE (Enhanced Data Rates for GSM Evolution) is an enhancement to the GSM standard, that uses  $3\pi/8$  8PSK (phase shift keying) modulation. This improvement to the GSM standard promises to deliver wireless services such as multimedia and other broadband applications.

Since many essential EDGE transmitter measurements are similar to GSM measurements, the greater part of this guide addresses GSM measurements. The last part concentrates on the EDGE measurements, particularly where they are different from GSM.

GPRS (General Packet Radio Service) and EGPRS (Enhanced General Packet Radio Service) are other enhancements to the GSM standard. GPRS and EGPRS operate in a packet switched network, whereas GSM and EDGE are part of a circuit switched network. In GPRS or EGPRS, a user can utilize up to 8 timeslots for transmission and reception of data. GPRS uses GMSK modulation and has the same spectral characteristics as GSM. EGPRS uses GMSK or 3π/8 8PSK modulation, and has spectral characteristics similar to GSM or EDGE.

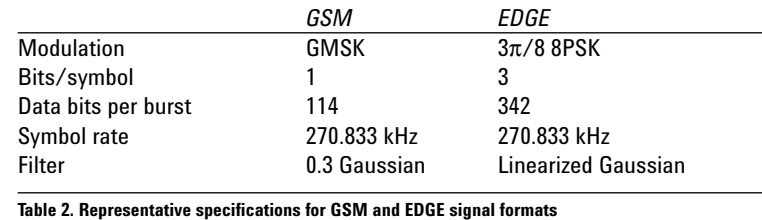

# *Explore the GSM menu structure*

## **GSM signal configuration**

The purpose of this section is to explore the GSM feature set, as well as the various parameters that can be adjusted.

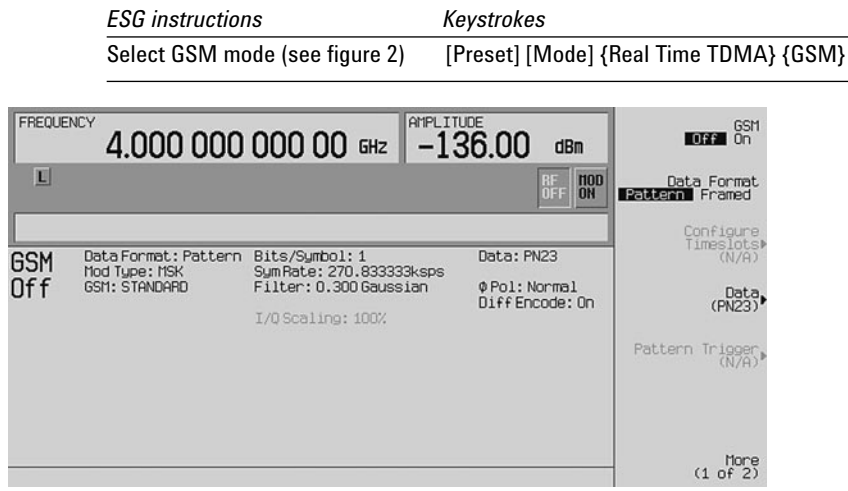

**Figure 2. GSM main menu page 1**

The default **Data Format** for GSM is **Pattern**, see figure 2. This setting creates a continuous GMSK modulated data stream. This data is not bursted or framed. Notice that the default data type is a PN23 (Pseudorandom Noise of period 223-1 bits). This **Data** pattern can be varied from: **(PN9, PN11, PN15, PN20, PN23 or a fixed sequence of data),** or the user can choose to supply his own data. The keys that are in grey indicate that the functionality is currently not available. The keys that are in black indicate that those features are available and can be modified. These will change depending on the operating mode. If the **Data** pattern is a PN sequence, then the **Pattern Trigger** key is (N/A). However, if the data pattern is changed to any other pattern, then the following functions illustrated in figure 3 are available for **Pattern Trigger**.

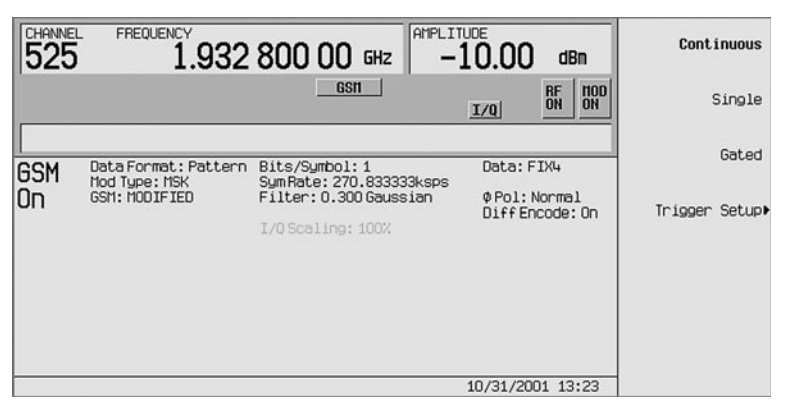

#### **Figure 3. GSM pattern trigger menu**

The ESG may also be used to trigger other equipment with the **Sync Out** feature (see figure 4a). The only selection available for **Data Format Pattern** mode is **Begin Pattern**. This outputs a 1-bit synchronization signal to the EVENT 1 rear panel connector.

# *ESG instructions Keystrokes*

View second page of GSM menu structure (figure 4) {More  $(1 \text{ of } 2)$ }

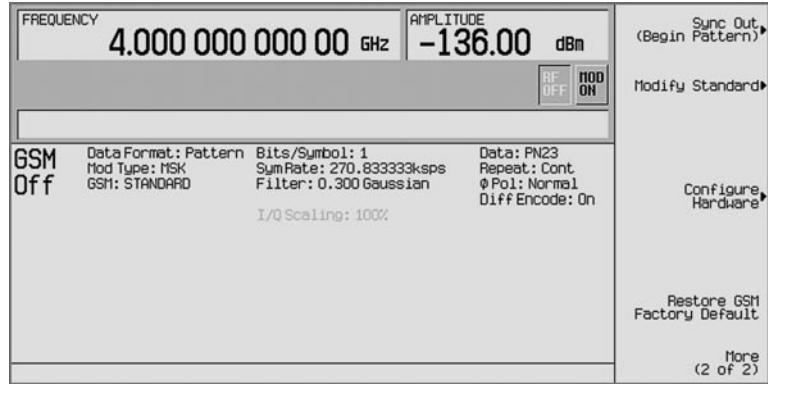

**Figure 4a. GSM page 2 of 2 menu**

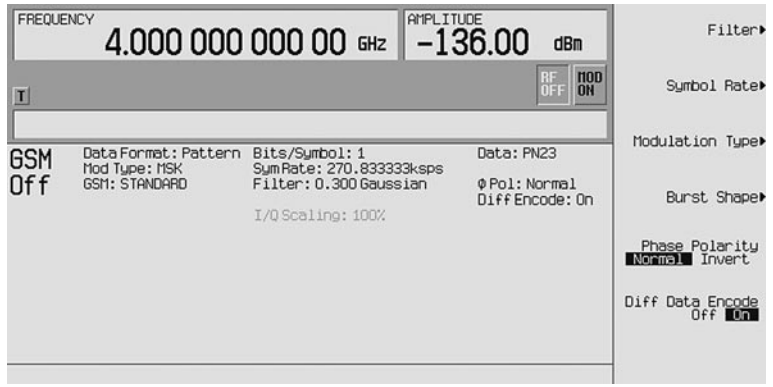

**Figure 4b. Modify standard submenu**

The **Modify Standard** soft key, see figure 4a, allows the user to change various parameters such as filtering, symbol rate, modulation type, phase polarity, and differential data encoding (figure 4b).

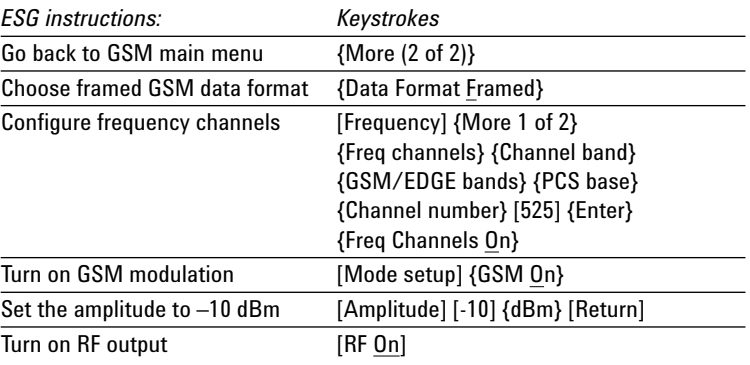

When the **Data Format Framed** is selected, the data in each timeslot is framed, and all 8 timeslots are part of a TDMA frame. Each timeslot is also bursted.

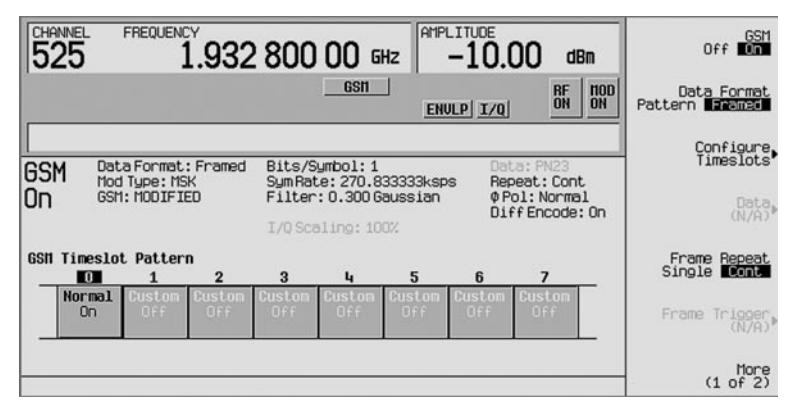

**Figure 5. GSM main menu page 1**

Using Frequency Division Multiple Access (FDMA), information is divided into the uplink and downlink. Within each band the channel numbering scheme is the same. However, the frequency range for uplink and downlink are different. Each band is divided into 200 kHz channels called Absolute Radio Frequency Channel Numbers (ARFCN). Notice that the ARFCN channel number 525 is displayed on the user interface (UI).

In the **More (1 of 2)** menu, the **Sync Out** feature is located. This outputs a 1-bit synchronization signal to the EVENT 1 rear panel connector. Various parameters are available for **Data Format Framed** mode **Sync Out** such as:

- **Begin Frame**
- **Begin Timeslot** (select which time slot)
- **All Timeslots** (sends out 1-bit for each time slot)

Notice that parameters such as **Configure Timeslots** and **Frame Trigger**, are listed on the right side of the UI (figure 5). The **Frame Trigger** soft key offers the following choices to trigger single or continuous TDMA Frames:

- **Trigger Key** (hard key on the front panel)
- **Bus** (via SCPI commands)
- **Ext** (allows delay bits to be set)

The **Modify Standard** soft key, located on page 2 of the menu structure, has the same selections as the **Data Format Pattern** mode, but in addition the **Burst Shape** of the timeslots can be configured. These parameters affect all of the 8 timeslots.

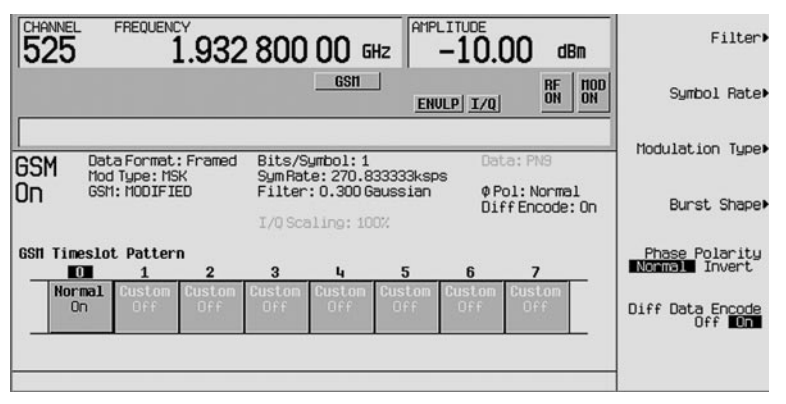

#### **Figure 6. GSM modify standard submenu**

The ESG offers all timeslot bursts as specified by the GSM standard.

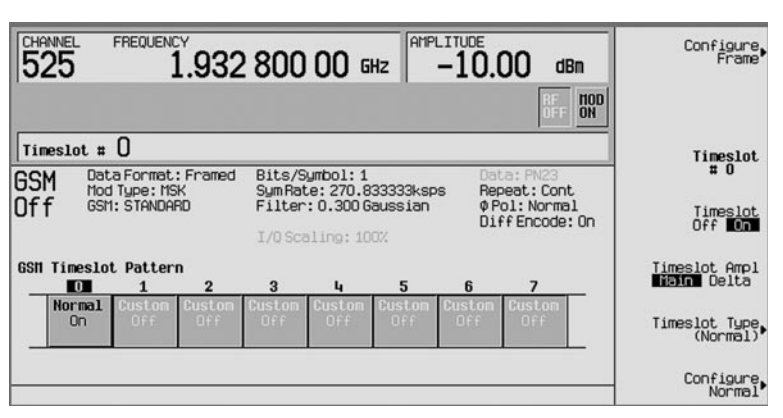

**Figure 7. GSM configure timeslot menu**

The **Timeslot Type** soft key selects the type of timeslot for each of the 8 timeslots. The **Configure** soft key allows the user to set various parameters in each of the timeslots, such as user data, training sequence, etc… The TDMA frame can be a combination of any of the time slot types.

### **Normal** (**Normal** soft key) see figure 8

A *normal burst* is the most common burst in the GSM system and is transmitted in one timeslot either from the base station or the mobile station. This burst type configures the timeslot as a traffic channel, which carries either user data or signaling data. The GSM network organizes TCH channels in 26 frame multiframes. Frames 0 through 11 are TCH channels where the payload is either user data or signaling information, frame 12 is the slow associated control channel, and frame 25 is an idle channel. However, the ESG doesn't implement the SAACH channel. The SACCH is responsible for supervision and control messages, such as power control and timing information. The S field (stealing flag) is reserved to indicate a FACCH (fast associated control channel). This channel transmits handover information.

A different payload can be selected for each timeslot when in **Data Framed** mode For **Normal**, **Sync** and **Access** timeslots, pressing the **E** softkey from within the **Configure** menu reveals a menu of choices for internal **Data Generation (PN9, PN11**, **PN15, PN20, PN23** or a fixed sequence of data) or the user can choose to supply his own data. The number of data bits in the **E** field depends on the timeslot type chosen. For **Custom** timeslots: The same choices as above are automatically displayed when the **Configure Custom** softkey is pressed.

For a normal GSM burst, when **Multiframe Channel** is selected as the payload type, TCH/FS, CS-1, DL/UL MCS-1 are available packet types in the payload field.

In the GSM multiframe, CS-1 and DL/UL MCS-1 packets are transmitted in a 52 frame multiframe channel, see figure 9. Frames 25 and 51 are RF blanked. All the timeslots in frames 12 and 38 are all active. The timeslots within these frames are set as follows: T1 (tail bits field 1) = 0s, S1 (stealing bits field 1) = 0s, TS (training sequence or midamble) = same as the configured timeslot,  $S2 = 0$ s,  $T2 = 0$ s,  $G = 1$ s.

If TCH/FS is selected as the payload, frame 12 is RF blanked. All the timeslots in frame 25 are all active. The timeslots within these frames are set as follows: T1 (tail bits field 1) = 0s, S1 (stealing bits field 1) = 0s, TS (training sequence or midamble)=same as the configured timeslot,  $S2 = 0s$ ,  $T2 = 0s$ ,  $G = 1s$ .

Please see the *TDMA Product Overview*, literature number 5988-4431EN, for more details.

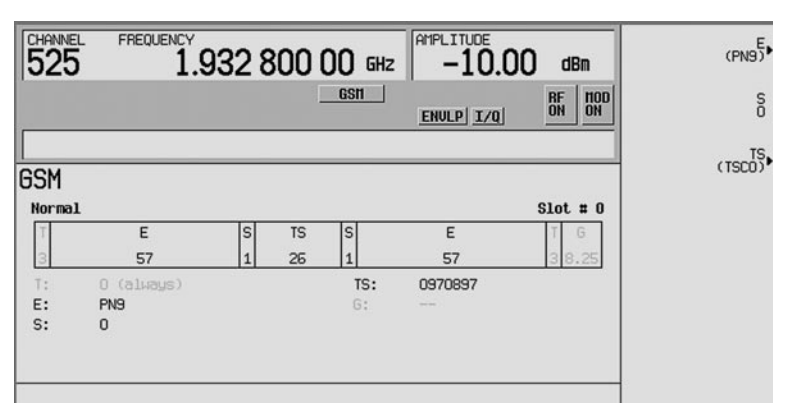

**Figure 8. GSM configure one timeslot**

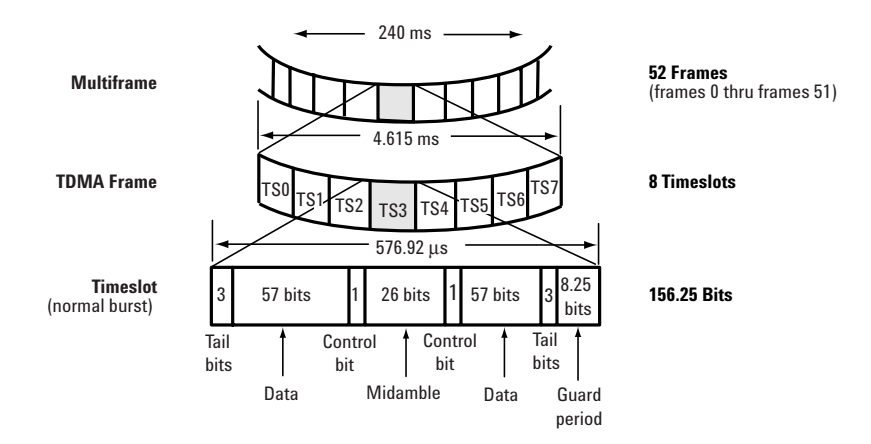

**Figure 9. GSM burst with packets mapped onto a PDTCH**

### **Frequency correction** (**FCorr** soft key)

Timing is a critical need in a GSM system. The base station has to provide the means for a mobile station to synchronize with the master frequency of the system. To achieve synchronization the base station transmits a frequency correction burst, during certain known intervals. This frequency correction burst is a fixed sequence of zeros for the duration of one timeslot.

In a GSM network, frequency correction bursts occur every 10 frames (Frame 0, Frame 10, Frame 20 etc. of a BCH signaling data multiframe , and always occur in timeslot 0 (the base station always generates the BCH on timeslot 0). To maximize the flexibility of the ESG, however, any timeslot may be set to the frequency correction type.

If a timeslot is selected as a frequency correction burst, the ESG repeats the frequency correction burst in every frame, not every 10 frames (as defined by standard).

#### **Synchronization** (**Sync** soft key)

The base station sends signals on the BCH, which contain some system parameters, such as those which enable the mobile to synchronize to the BS. The mobile, however, needs a defined training sequence before it can demodulate and decode this information. The base station tells the mobile which training sequence to use with the synchronization burst. The synchronization burst has an extended midamble (or training sequence) with a fixed sequence in order to give the mobile the "key" it needs to decode the system parameters. Like frequency correction channels, synchronization channels occur every 10 frames (Frame 1, Frame 11, Frame 21 etc. of a signaling data multiframe, and the bursts always occur in timeslot 0. To maximize the flexibility of the ESG, however, any timeslot may be set to the synchronization type.

The synchronization burst will be repeated every frame, not every 10 frames (as called out by the standard), if the built-in data generator is used. To repeat every 10 frames, a long data sequence could be generated and loaded directly into the signal generator's pattern RAM .

#### **Random Access** (**Access** softkey)

Mobiles use a random access burst when trying to gain initial access to the system. This burst type is shorter than a normal burst, and is used by the base station to measure the time delay a mobile's burst is experiencing.

### **Dummy** (**Dummy** softkey)

In the GSM system, the base station must transmit something in each timeslot of the base channel. Even if these timeslots are not allocated to communication with any mobiles, the base station has to transmit dummy bursts, specially defined for this purpose, in the idle timeslots of the base channel.

### **Custom** (**Custom** softkey)

The custom timeslot is provided for users' flexibility, but it is not a standard GSM timeslot type. A custom timeslot is configured using an internally-generated data pattern, a downloaded sequence of bits stored in a user file, or by supplying external data.

# *GSM measurements*

## **GSM spectrum**

If you have completed the ESG setup instruction on pages 5, 6, and 7, measurements can be made. The first measurement that will be made will be to view the spectrum.

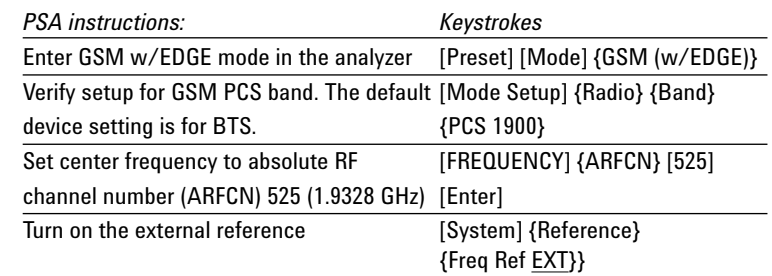

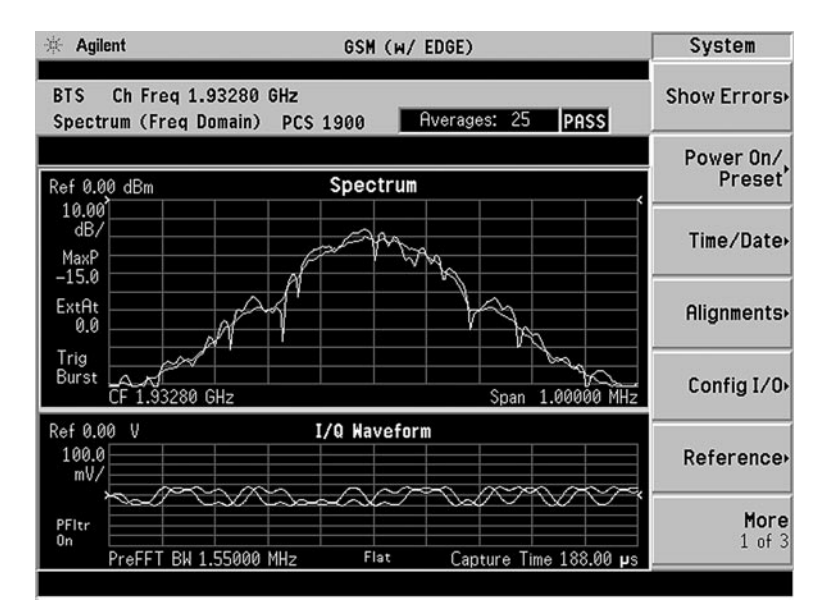

**Figure 10. GSM spectrum and I/Q waveforms**

### **Transmit power**

Carrier power is the measure of in-channel power for GSM systems. Mobiles and base stations must transmit enough power with sufficient modulation accuracy to maintain a call of acceptable quality without the power leaking into other frequency channels or timeslots. GSM systems use dynamic power control to ensure that each link is maintained with minimum power. This gives two fundamental benefits: overall system interference is kept to a minimum and, in the case of mobile stations, battery life is maximized.

In this section, measure the mean transmitter carrier power and view the signal with the high dynamic range of the PSA series.

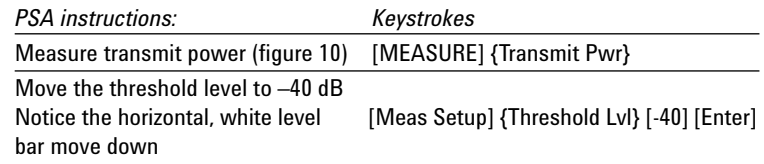

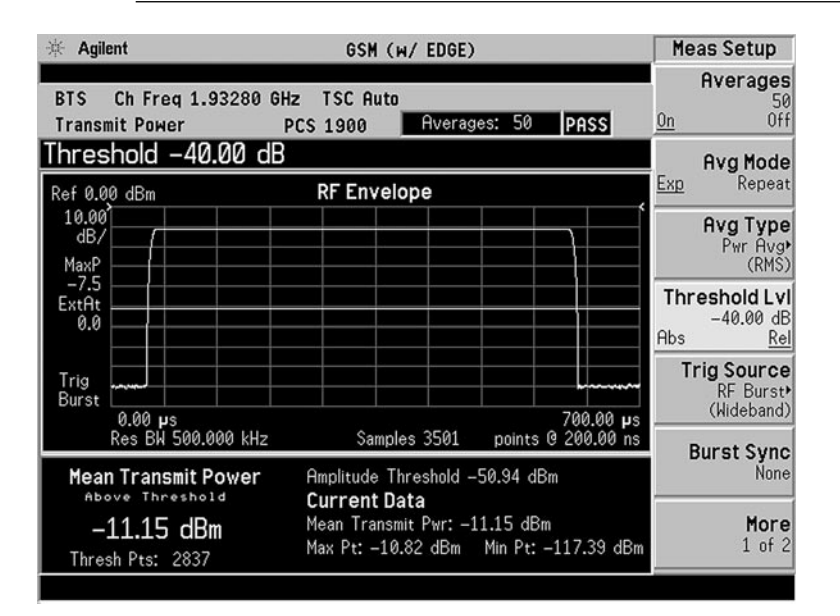

**Figure 11. Transmit power measurement**

### **GMSK power versus time**

GSM is a TDMA multiplexing scheme with eight time slots, or bursts, per frequency channel. If the burst does not occur at exactly the right time, or if the burst is irregular, then adjacent channels can experience interference. Because of this, the industry standards specify a tight mask for the fit of the TDMA burst. For easy pass/fail testing the PSA displays the burst for a given time slot on the screen under the mask specified by GSM 05.05 standards.

In this section, measure power versus time for the GSM signal, then view only the rising and falling portions of the burst.

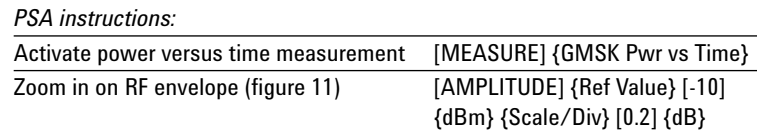

| Agilent<br>张                                                   | GSM (W/ EDGE)                                             | Measure                                  |
|----------------------------------------------------------------|-----------------------------------------------------------|------------------------------------------|
| <b>BTS</b><br>Ch Freq 1.93280 GHz<br><b>GMSK Power vs Time</b> | <b>TSC Auto</b><br>PASS<br><b>PCS 1900</b>                | <b>Transmit Pwr</b>                      |
| Ref 0.00 dBm                                                   | <b>RF Envelope</b>                                        | <b>GMSK</b><br><b>Pwr vs Time</b>        |
| 10.00<br>dB/<br>MaxP                                           |                                                           | <b>GMSK</b><br>Phase & Freq              |
| $-4.3$<br>ExtAt<br>0.0<br>Sync                                 |                                                           | <b>GMSK Output</b><br><b>RF Spectrum</b> |
| TSea<br>Trig<br>Burst<br>$-65.00$ $\mu s$                      | 635.00 µs                                                 | Spectrum<br>(Freg Domain)                |
| Res BH 500.000 kHz<br><b>Mean Transmit Power</b>               | Samples 3501<br>points @ 200.00 ns<br><b>Current Data</b> | Waveform<br>(Time Domain)                |
| $-11.04$ dBm                                                   | Burst Width: 554.40 µs                                    | More<br>$1$ of $2$                       |

**Figure 12. GSM power versus time measurement**

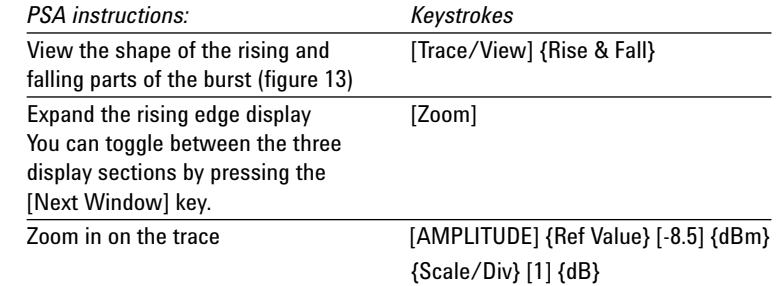

| 楽<br>Agilent                                                        | GSM (W/ EDGE)                                                                  | <b>Y Scale</b>                                                                             |
|---------------------------------------------------------------------|--------------------------------------------------------------------------------|--------------------------------------------------------------------------------------------|
| <b>BTS</b><br><b>GMSK Power vs Time</b>                             | Ch Freq 1.93280 GHz TSC Auto<br><b>PASS</b><br><b>PCS 1900</b>                 | Scale/Div<br>1.00 dB                                                                       |
| Y Scale/Div 1.00 dB                                                 |                                                                                | <b>Ref Value</b><br>$-8.50$ dBm                                                            |
| Ref-8.50 dBm                                                        | <b>RF Envelope</b>                                                             |                                                                                            |
| $\frac{1.00}{dB}$<br>MaxP<br>$-4.3$<br>ExtAt<br>0.0<br>Sync<br>TSeq |                                                                                | <b>Ref Position</b><br>Ctr<br>Bot<br>Top<br><b>Scale Coupling</b><br>0 <sub>n</sub><br>0ff |
| Trig<br>Burst<br>$-50.00$ ps                                        | $50.00 \text{ }\mu s$<br>Res BW 500.000 kHz<br>Samples 3501 points @ 200.00 ns |                                                                                            |

**Figure 13. GSM power versus time measurement rising edge of burst**

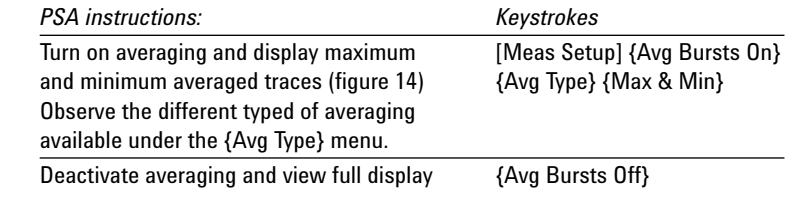

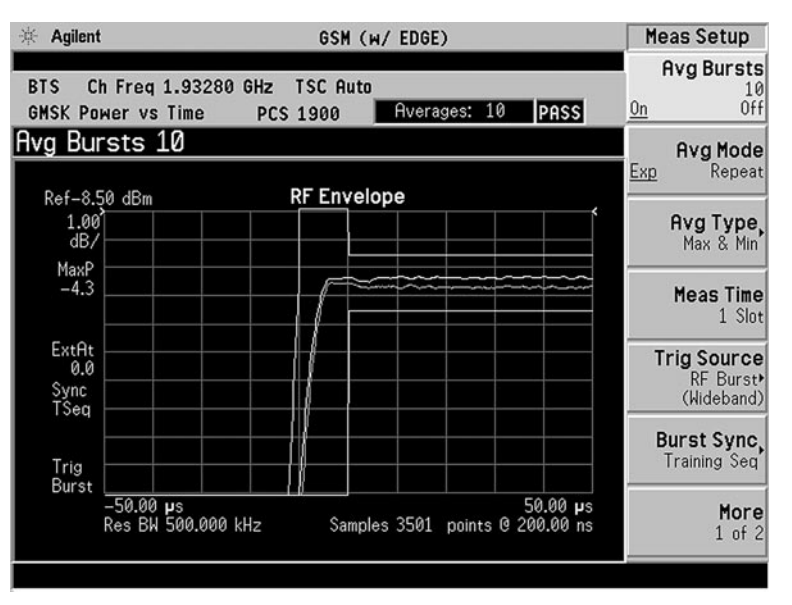

**Figure 14. Rising edge of GSM burst with averaging on**

Next we'll change the shape of the burst on the ESG source.

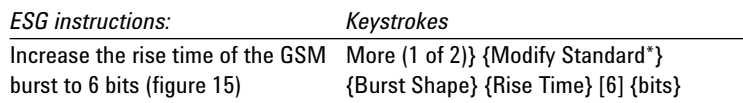

*Notice the different parameters that can be varied such as filtering, symbol rate, modulation type, burst shape, phase polarity, and differential data encoding.*

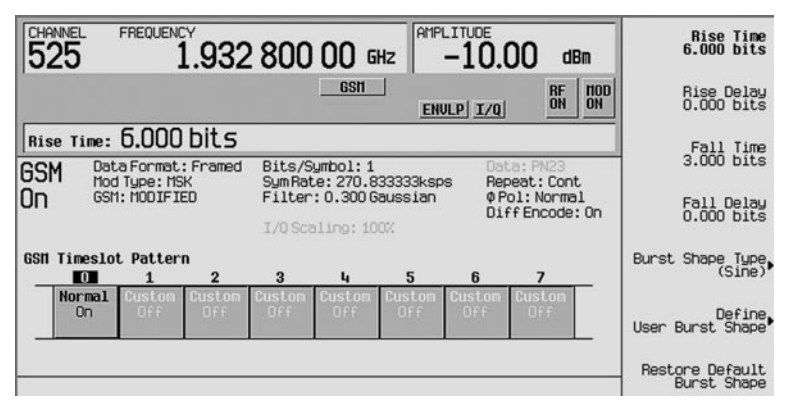

**Figure 15. Modified burst shape**

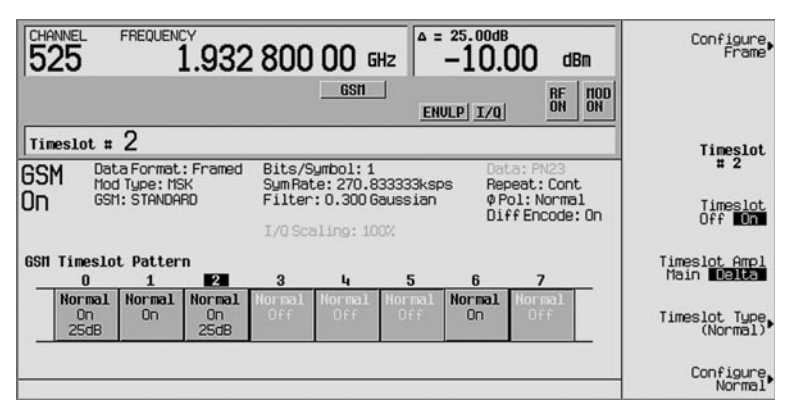

**Figure 17. GSM alternate timeslot setting**

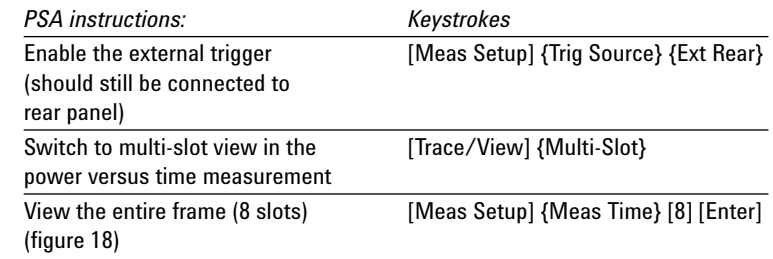

| Agilent<br>楽                                                   | GSM (W/ EDGE)                                  |                                                                                             |  |  |
|----------------------------------------------------------------|------------------------------------------------|---------------------------------------------------------------------------------------------|--|--|
| Ch Freq 1.93280 GHz<br><b>BTS</b><br><b>GMSK Power vs Time</b> | <b>TSC Auto</b><br><b>PCS 1900</b>             | <b>ARFCN</b><br>525<br><b>PASS</b>                                                          |  |  |
| <b>ARFCN 525</b><br>Ref 20.00 dBm                              | <b>RF Envelope</b>                             | <b>Center Freg</b><br>1.93280 GHz                                                           |  |  |
| 10.001<br>dB/<br>MaxP                                          |                                                | <b>BMT Freq.</b>                                                                            |  |  |
| 14.7<br>ExtAt<br>0.0                                           |                                                |                                                                                             |  |  |
| Sync<br>TSea<br>Trig<br>Ext:F                                  | المعرود والمستحقق فأعراقه ومحوا للهمرة الشعاري | <b>Timeslot</b><br>تلعفين أعكراؤهم                                                          |  |  |
| $-118.60$ µs<br>Res BN 500.000 kHz                             | Samples 23693                                  | 0ff<br>0n<br>$4.62$ ms<br>points @ 200.00 ns<br><b>Burst Type</b><br>Normal <sup>&gt;</sup> |  |  |
| Timeslot Output Pwr(dBm)<br>13.82<br>Û                         | Timeslot Output Pwr(dBm) 1st Error Pt          | (TCH & CCH)                                                                                 |  |  |
| $-11.09$<br>$\frac{2}{3}$<br>13.80                             | თ (ე<br>$-11.10$                               | TSC (Std)<br>Man<br><b>Huto</b>                                                             |  |  |

**Figure 18. Multi-slot power versus time**

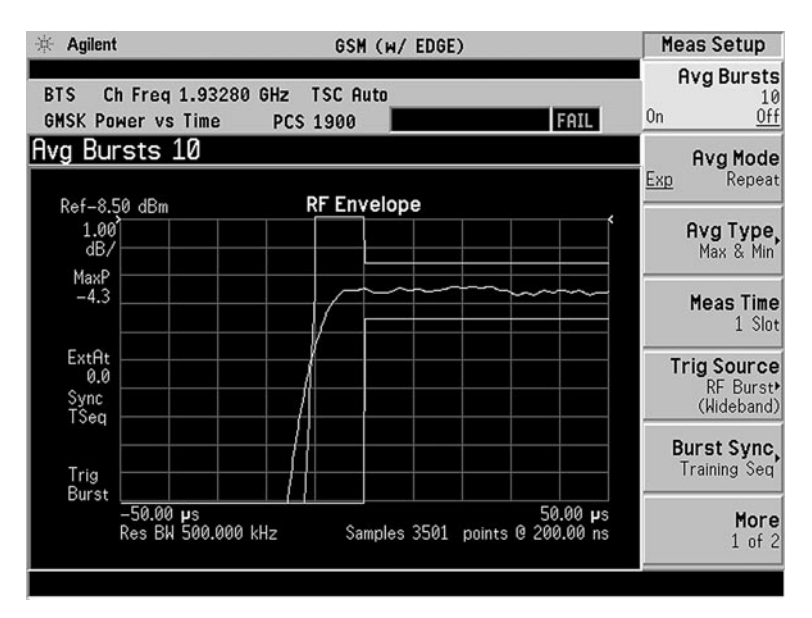

**Figure 16. Modified GSM burst failing transmit spectral mask measurement**

The PSA is also able to measure power versus time for multiple slots. Multi-slot views give information about the entire GSM frame. This is especially useful for examining slots that transmit at different power levels within a single frame.

Multi-slot measurements will be performed now.

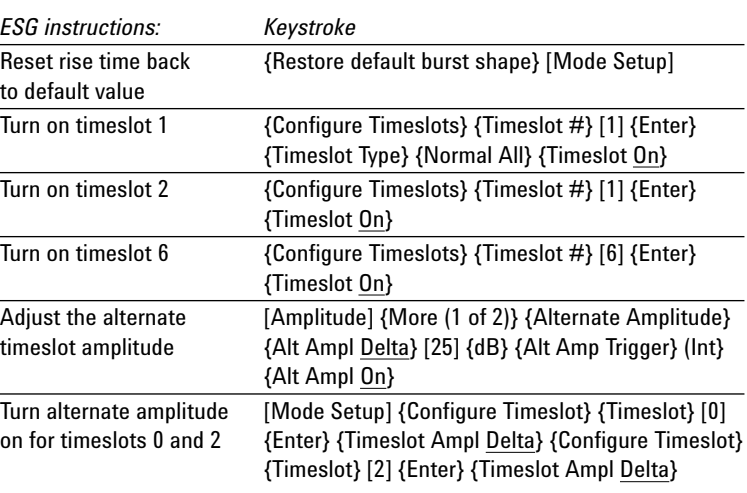

## **GMSK phase and frequency**

Phase and frequency error are the measures of modulation quality for GSM systems. Since GSM systems use relative phase to transmit information, phase and frequency accuracy are critical to the system's performance. In a real system, phase error will reduce the ability of a receiver to correctly demodulate.

Demodulation and signal analysis is complicated by the challenge of synchronizing to the actual GSM signal. The Agilent PSA series has multiple trigger and synchronization options to make measurements simple. In this section, a one-button measurement captures the phase and frequency error information.

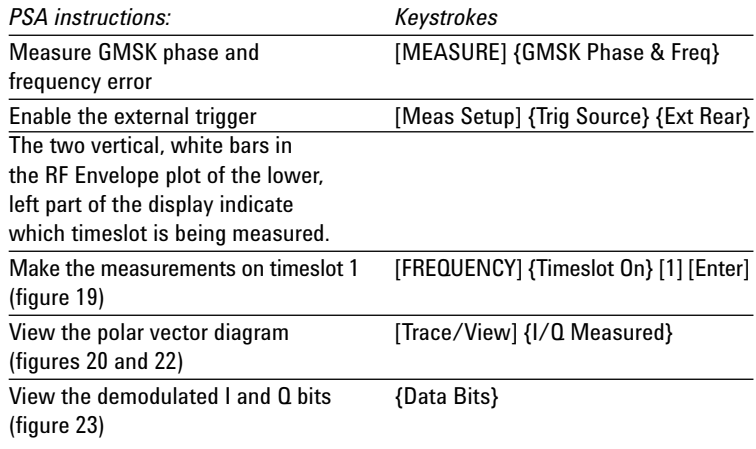

| Agilent<br>楽                                                                | GSM (W/ EDGE)                                                                                                    | Freq/Chan                                                                                        |
|-----------------------------------------------------------------------------|----------------------------------------------------------------------------------------------------|--------------------------------------------------------------------------------------------------|
| <b>BTS</b><br>Ch Freg 1.93280 GHz<br>GMSK Phase & Frequency PCS 1900        | Ext Ref<br><b>TSC Auto</b><br><b>PASS</b>                                                                                                    | <b>ARFCN</b><br>525                                                                              |
| Timeslot 1<br>Ref 0.00<br><b>Phase Err</b><br>2.00                          | Ref 0.00<br>Phase Err w/Freg<br>5.00                                                                                                    | <b>Center Freg</b><br>1.93280 GHz                                                                |
| deg/<br>X - Way & q . If I writing the state of                             | deg/<br>And integrated by a                                                                                                    | <b>BMT Freq.</b>                                                                                 |
| 147.5 bit<br>500.0 mbit<br>Ref 20.00<br><b>RF</b> Envelope<br>10.001<br>dB/ | 500.0 mbit<br>147.5 bit<br>Phase Error: 0.41 ° rms<br>1.48 $\degree$ pk<br>at bit 143.50<br>Freq Error:<br>$0.03$ Hz<br>$-44.09$ dBc<br>$I/O$ Offset: | Timeslot<br>0ff<br>0n<br><b>Burst Type</b><br>Normal <sup>&gt;</sup><br>(TCH & CCH)<br>TSC (Std) |
| $5.26$ ms<br>$-64.40$ ps                                                    | Maximum<br>Avg Type:                                                                                                    | <b>Auto</b><br>Man                                                                               |

**Figure 19. Phase and frequency error**

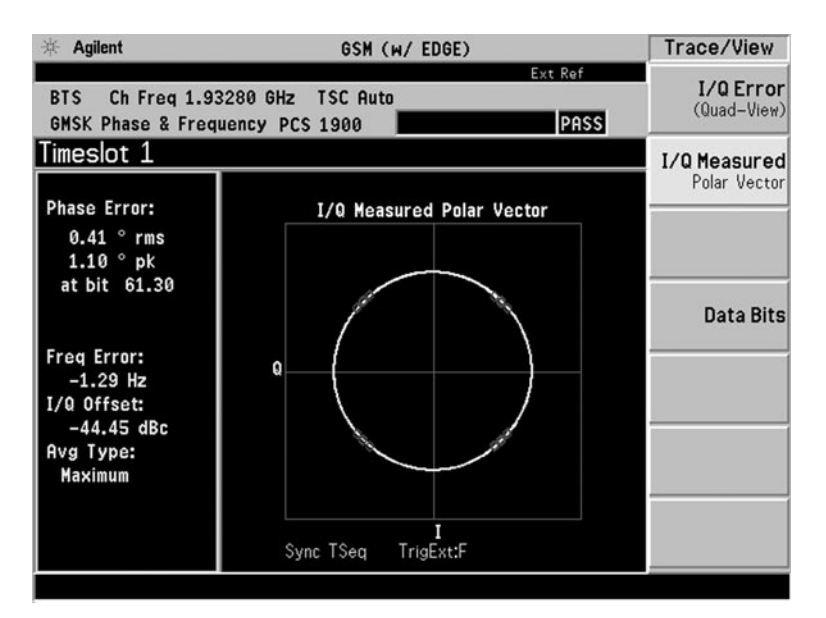

### **Figure 20. I/Q polar vector plot**

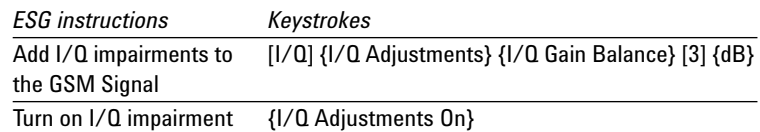

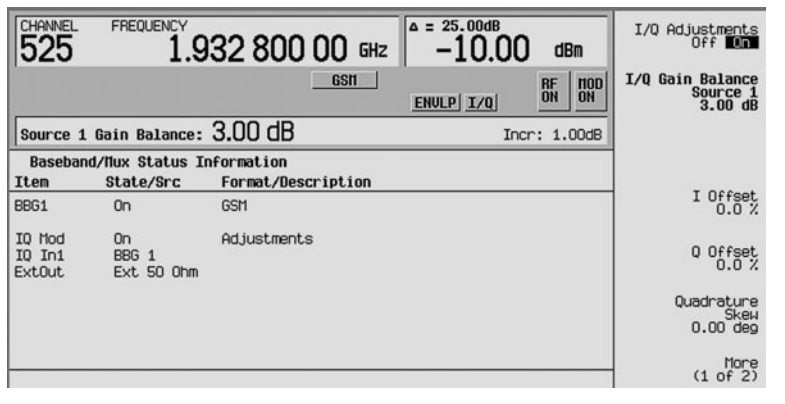

**Figure 21. Added I/Q impairments to the GSM signal**

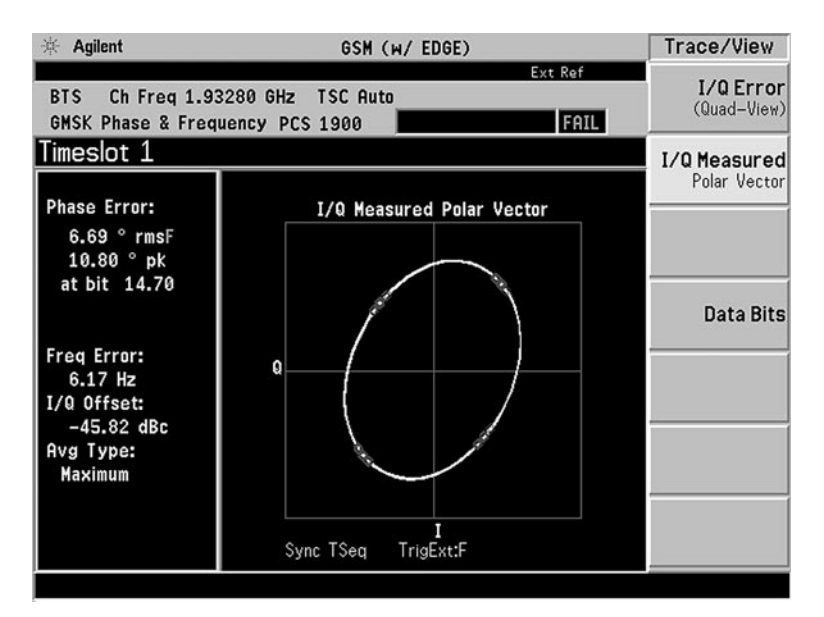

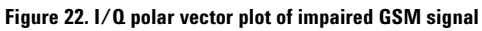

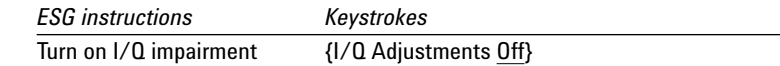

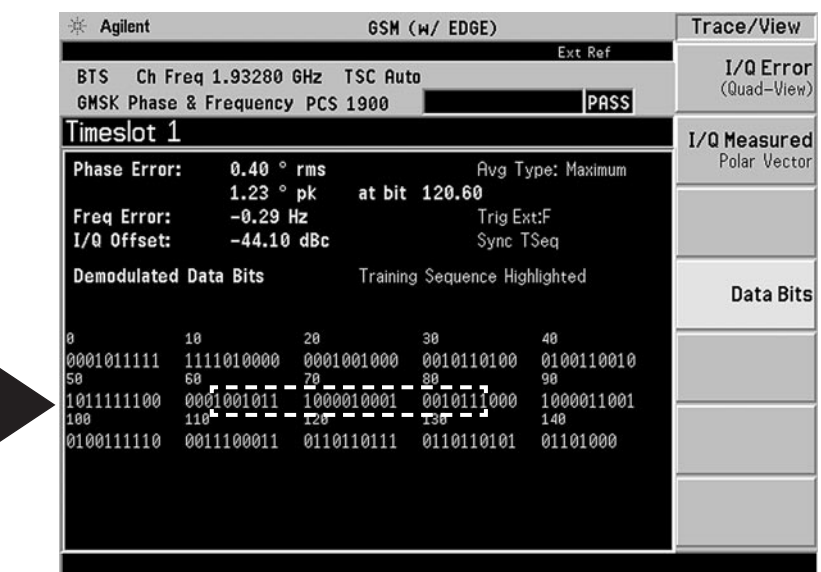

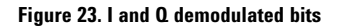

Notice that the TS (training sequence or midamble) is highlighted, see figure 23 and 24. The other bits are the other fields of the timeslot. The only portion of the timeslot that is not demodulated is the guard field. The data is only demodulated to the symbol level, thus for any of the payload data that is channel encoded, will not be decoded to bit level.

| <b>Normal</b> |              |   |           |     |          | $Slot \# 0$ |
|---------------|--------------|---|-----------|-----|----------|-------------|
|               |              | S | <b>TS</b> | S   | Ε        | G           |
|               | 57           |   | 26        |     | 57       |             |
| T:            | 0 (always)   |   |           | TS: | 0970897  |             |
| E:            | <b>TCHFS</b> |   |           | G:  | term and |             |
| s:            | 0            |   |           |     |          |             |

**Figure 24. Portion of GSM Configure Normal Timeslot Menu**

### **GMSK output RF spectrum**

The modulation process in a transmitter causes the continuous wave (CW) carrier to spread spectrally. This is referred to as "spectrum due to modulation and wideband noise." Defects in the transmit chain may cause the spectrum to spread excessively, resulting in interference with other frequency bands. Measuring the spectrum due to modulation can be thought of as making an adjacent channel power (ACP) measurement where several adjacent channels are considered.

GSM transmitters ramp RF power rapidly. The transmitted RF carrier power versus time measurement is used to ensure that this process happens at the correct times and at the correct rate. If RF power is ramped too quickly, undesirable spectral components will arise in the transmitted signal. This upsets the "spectrum due to switching" which again results in interference with other frequency bands.

Spectrum due to modulation and spectrum due to switching measurements are usually grouped together and known as the output RF spectrum (ORFS). The GSM 3GPP specifications have particular restrictions on ORFS for a series of frequencies. Verification of compliance with the 3GPP specification requires up to 80 dB of dynamic range. The PSA series has more than enough dynamic range to accomplish this, and a complete ORFS measurement (modulation and switching) can be performed in 3 seconds<sup>1</sup>. Another great feature of the PSA series' ORFS measurement is its ability to represent the spectrum due to modulation data in either a traditional table format or a spectrum trace with a mask. Both the table and the mask use a pass/fail indicator to signify compliance with the GSM specification.

This exercise explores the ORFS measurement using the PSA

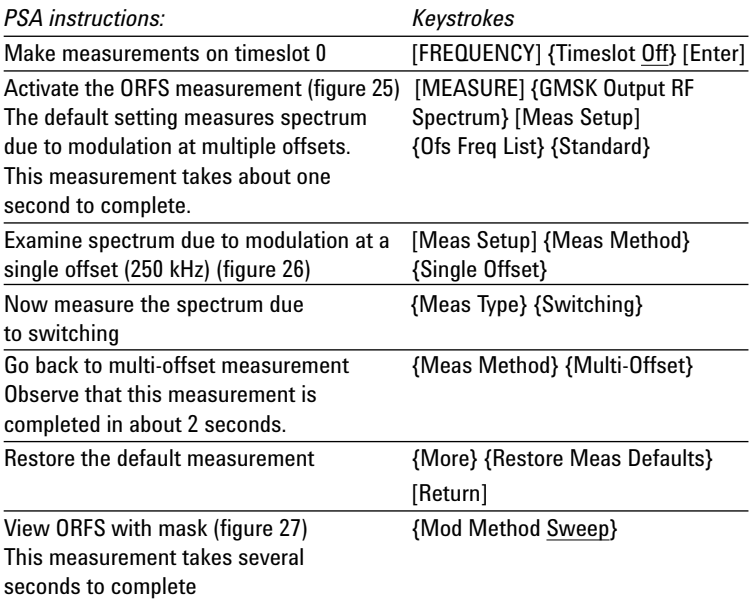

<sup>1.</sup> Remote operation with SCPI commands.

| Agilent<br>楽                           |                                   |                      | GSM (W/ EDGE)        |                      |                      | Marker |
|----------------------------------------|-----------------------------------|----------------------|----------------------|----------------------|----------------------|--------|
|                                        |                                   |                      |                      |                      | Ext Ref              |        |
| <b>BTS</b>                             | Ch Freq 1.93280 GHz TSC Auto      |                      |                      |                      |                      |        |
|                                        | GMSK Output RF Spectrum PCS 1900  |                      |                      | 3.33%of 20Avg        | <b>IPASS</b>         |        |
|                                        |                                   |                      |                      |                      |                      |        |
|                                        |                                   |                      |                      |                      |                      |        |
| Modulation                             |                                   | Ref Power: 6.69 dBm/ |                      |                      | 30.000 KHz           |        |
|                                        |                                   |                      |                      |                      |                      |        |
|                                        | <b>Offset Freg List:</b> Standard |                      | Sync RF A            |                      | Trig Burst           |        |
|                                        |                                   |                      | Lower                |                      | Upper                |        |
| Offset Freq                            | <b>Res BW</b>                     | dB                   | dBm                  | dB                   | dBm                  |        |
| 100,000 kHz                            | 30.000 kHz                        | $-8.83$              | $-2.14$              | $-9.48$              | $-2.80$              |        |
| 200,000 kHz                            | 30,000 kHz                        | $-37.11$             | $-38.42$             | $-36.59$             | $-29.91$             |        |
| 250,000 kHz                            | 30,000 kHz                        | $-41.41$             | $-34.73$             | $-41.48$             | $-34.88$             |        |
| 488,888 kHz                            | 30,000 kHz                        | $-72.61$             | $-65.92$             | $-72.62$             | $-65.94$             |        |
| 600.000 kHz                            | 30.000 kHz                        | $-86.33$             | $-79.64$             | $-86.14$             | $-79.45$             |        |
| 888,888 kHz                            | 30,000 kHz                        | $-87.74$             | $-81.85$             | $-86,48$             | $-79.71$             |        |
| 1.00000 MHz                            | 30.000 kHz                        | $-87.86$             | $-80.37$             | $-87.37$             | $-80.69$             |        |
| 1.20000 MH <sub>2</sub>                | 30,000 kHz                        | $-87.97$             | $-81.29$             | $-87.45$             | $-88.76$             |        |
| 1.48888 MHz                            | 38,888 kHz                        | $-87.99$             | $-81.31$             | $-87.84$             | $-80.36$             |        |
| 1.68888 MHz                            | 30,000 kHz                        | $-88.08$             | $-81.39$             | $-87.66$             | $-80.98$             |        |
| 1.80000 MHz<br>3.88888 MH <sub>2</sub> | 100.000 kHz<br>100,000 kHz        | $-83.87$<br>$-87.15$ | $-76.38$<br>$-80.46$ | $-83.26$<br>$-86.95$ | $-76.57$<br>$-88.26$ |        |
| 6.88888 MHz                            | 100.000 kHz                       | $-88.34$             | $-81.65$             | $-88.23$             | $-81.54$             |        |
|                                        |                                   |                      |                      |                      |                      |        |
|                                        |                                   |                      |                      |                      |                      |        |
|                                        |                                   |                      |                      |                      |                      |        |
|                                        |                                   |                      |                      |                      |                      |        |

**Figure 25. ORFS spectrum due to modulation**

| Agilent<br>谜                      |                                                       | GSM (W/ EDGE)                                                  | Meas Setup                                          |
|-----------------------------------|-------------------------------------------------------|----------------------------------------------------------------|-----------------------------------------------------|
| Ch Freq 1.93280 GHz<br><b>BTS</b> | <b>TSC Auto</b><br>GMSK Output RF Spectrum PCS 1900   | Ext Ref<br>80.00% of 20Avg<br><b>PASS</b>                      | <b>Avg Bursts</b><br>20 <sub>1</sub><br>0ff<br>0n   |
|                                   |                                                       |                                                                | <b>Meas Method</b><br>Single Offset <sup>&gt;</sup> |
| Ref 20.00 dBm                     | <b>RF</b> Envelope                                    |                                                                | (Examine)                                           |
| 10.00<br>dB/<br>MaxP              |                                                       |                                                                | Meas Type<br>Modulation <sup>'</sup>                |
| 14.7<br>ExtAt<br>0.0<br>Sync      |                                                       |                                                                | Mod Method<br>Sweep<br><b>Discrete</b>              |
| RF A<br>Trig<br>Burst             |                                                       |                                                                | Ofs Freq List.<br>Standard <sup>1</sup>             |
| 0.00 µs                           |                                                       | 631.47 µs                                                      | Offset Freq                                         |
|                                   | Single Offset Examine at 250.000 kHz                  |                                                                | 250,000 kHz                                         |
| Modulation<br>Switching           | $R$ BW $=$<br>30.000 kHz<br>30.000 kHz<br>$R$ B $W =$ | $-40.67$ dB<br>$-35.00$ dBm<br>$0.00 \, \text{dB}$<br>0.00 dBm | More<br>$1$ of $2$                                  |
|                                   |                                                       |                                                                |                                                     |

**Figure 26. ORFS spectrum due to modulation at 250 kHz**

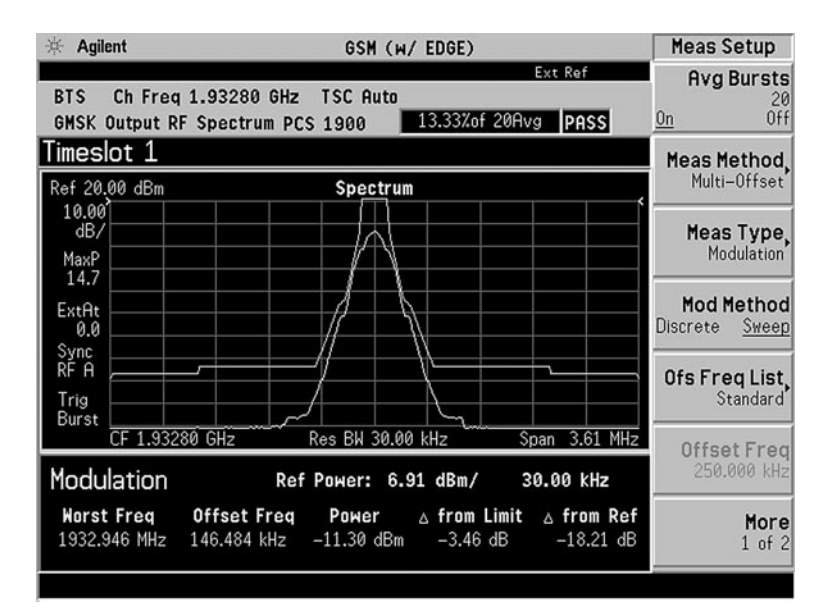

**Figure 27. ORFS with mask GMSK Tx band spurious**

Tx band spurious is a measurement that identifies undesirable energy in wrong parts of the Tx band. This measurement reveals little more than the switching due to modulation and wideband noise measurement; however, it is a swept measurement with no time gating.

Make this one-button measurement. Sufficient power is required at the input for optimum dynamic range, and the PSA will automatically set the attenuation level whenever the measurement is restarted ([Restart] key).

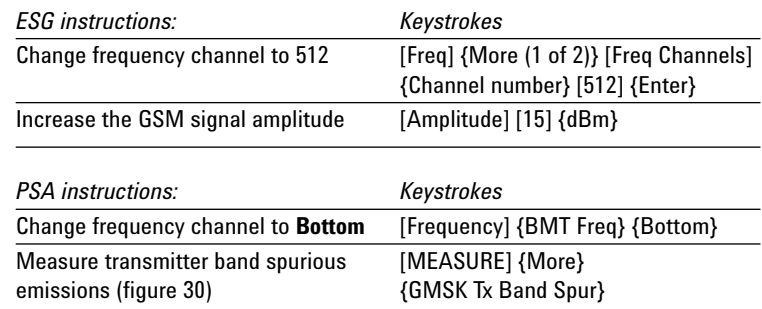

| Agilent<br>楽                                    |                                                        | GSM (W/ EDGE)   |                                                                                                    | Freq/Chan                                         |
|-------------------------------------------------|--------------------------------------------------------|-----------------|----------------------------------------------------------------------------------------------------|---------------------------------------------------|
| <b>BTS</b>                                      | Ch Freq 1.93020 GHz<br>GMSK Xmtr Tx Band Spur PCS 1900 | <b>TSC Auto</b> | Ext Ref<br><b>PASS</b><br>Averages: 30                                                                                     | <b>ARFCN</b><br>512                               |
| Timeslot 1<br>Ref 0.00 dBm                      |                                                        | Spectrum        |                                                                                                    | <b>Center Freg</b><br>1.93020 GHz                 |
| 10.00<br>dB/<br>MaxP                            |                                                        |                 |                                                                                                    | <b>BMT Freq.</b>                                  |
| 15.7<br>ExtAt<br>0.0                            |                                                        |                 |                                                                                                    |                                                   |
| Trig<br>Free                                    |                                                        |                 | <b>الروابس به مهمتر بوجه از استعمال المراسمي به مورد به استعمال المراسمي به مورد به استعمال المراسمي المراسمي المراسمي</b> | Timeslot<br>0ff                                   |
| 1.94 GHz<br>Res BW 100000.00                    |                                                        |                 | 1.99 GHz                                                                                                    | 0n<br><b>Burst Type</b><br>Normal <sup>&gt;</sup> |
| Segment: Upper<br><b>Worst Spur:</b><br>Marker: | Offset Freg<br>6.50 MHz                                | $-31.25 dB$     | Mean Transmit Power: 14.49 dBm<br>$\Delta$ from Limit $\phantom{1}$ $\Delta$ from Carrier<br>$-81.73$ dBc                  | (TCH & CCH)<br>TSC (Std)<br>Man<br><b>Auto</b>    |

**Figure 28. GMSK Tx band spurious**

# *Explore the EDGE menu structure*

## **EDGE signal configuration**

EDGE has the same spectral characteristics as GSM, as well as the same symbol rate and frame structure (table 1). Therefore many of the EDGE measurements are almost, identical to the GSM measurements. The only measurement that is significantly different between the two signal formats is modulation accuracy. The critical metric for GSM modulation quality is phase error. For EDGE, the modulation quality metric is EVM (error vector magnitude).

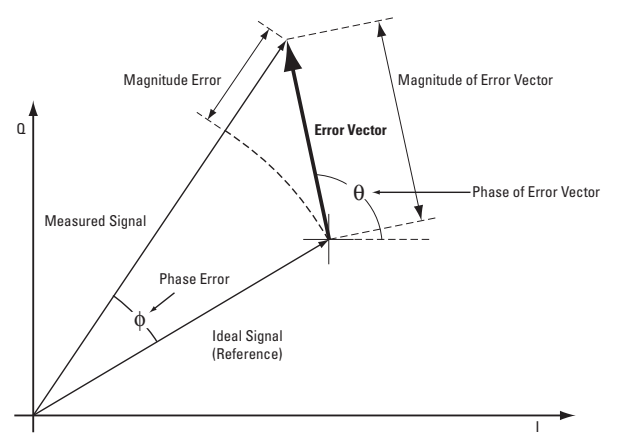

**Figure 29. The error vector diagram**

Figure 29 defines the error vector, a measure of the amplitude and phase differences between the ideal modulated signal and the actual modulated signal. The root-meansquare (rms) of the error vector is computed and expressed as a percentage of the square root of the mean power of the ideal signal. This is the error vector magnitude (EVM). EVM is a common modulation quality metric widely used in digital communications. Though the EDGE signal has considerable inter-symbol-interference or ISI, a proprietary ISI compensation algorithm PSA instructions provides both a clear constellation diagram and accurate EVM measurements.

This exercise explores some of the EDGE measurements with emphasis on the EVM measurement.

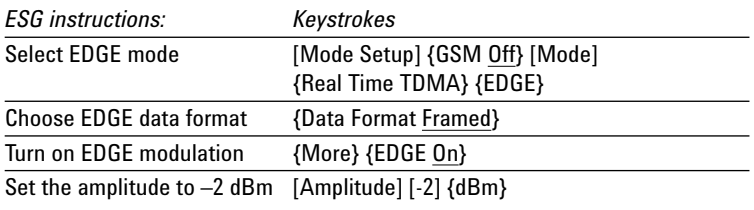

An EDGE burst is transmitted in one timeslot either from the base station or the mobile station. This burst type configures the timeslot as a traffic channel, which carries either user data or signaling data. The GSM network organizes TCH channels in 26 frame multiframes. Frames 1 through 12 are TCH channels where the payload is either user data or signaling information, frame 13 is the slow associated control channel, and frame 26 is an idle channel. However, the ESG doesn't implement this structure. Whatever timeslot is chosen, is repeated for every TDMA frame. The SACCH is responsible for supervision and control messages, such as power control and timing information. The S field (stealing flag) is reserved to indicate a FACCH (fast associated control channel). This channel transmits handover information.

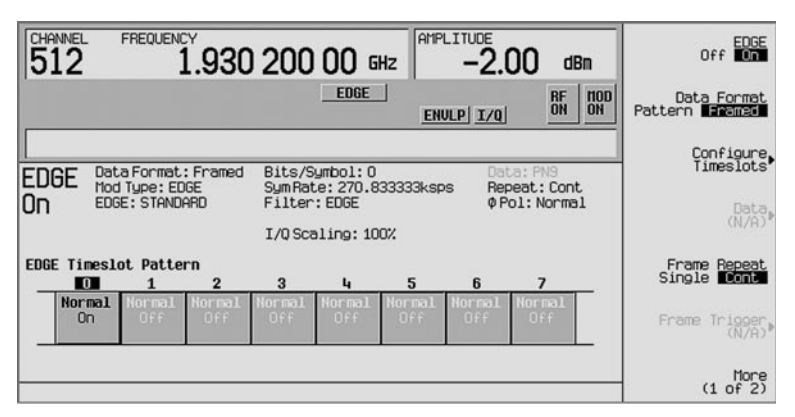

**Figure 30. EDGE main menu page 1**

A different payload can be selected for each timeslot when in **Data Framed** mode for **Normal**, **Sync** and **Access** timeslots, pressing the **E** softkey from within the **Configure** menu reveals a menu of choices (see figure 31) for internal data generation (PN9, PN11, PN15, PN20, PN23 or a fixed sequence of data) or the user can choose to supply his own data. The number of data bits in the **E** field depends on the timeslot type chosen.

In the EDGE multiframe, MCS-5, MCS-9, E-TCHS/F43.2 and UNCODED are the available payload fields.

MCS-5, MCS-9, and UNCODED packets are transmitted in a 52 frame multiframe channel, see TDMA Product Overview for details, literature number 5988-4431EN. Frames 25 and 51 are RF blanked. Frames 12 and 38 are all active. The timeslots within these frames are set as follows: T1 (tail bits field  $1$ ) = 1s, S1 (stealing bits field  $1$ ) = 0s TS (training sequence or midamble) = same as the configured timeslot,  $S2 = 0s$ ,  $T2 = 1s$ ,  $G = 1s$ .

If E-TCH/F43.2 is selected as the payload, frame 12 is RF blanked. All the timeslots in frame 25 are all active. The timeslots within this frames is set as follows: T1 (tail bits field 1) = 1s, S1 (stealing bits field 1) = 0s, TS (training sequence or midamble) = same as the configured timeslot,  $S2 = 0$ s,  $T2 = 1$ s,  $G = 1$ s.

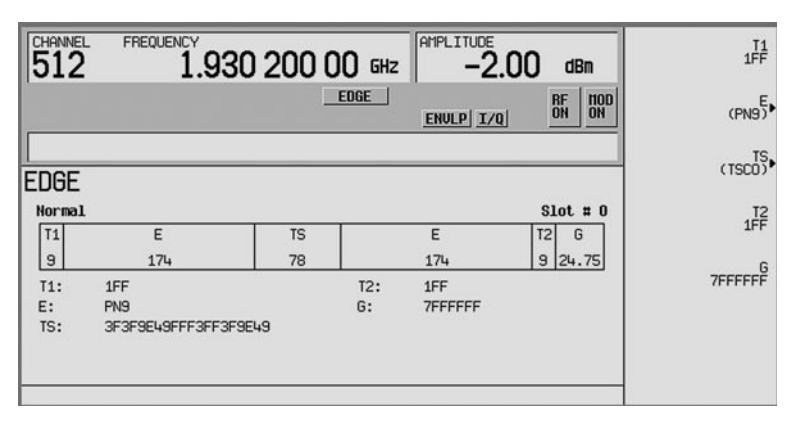

**Figure 31. EDGE Normal Burst Configure Timeslot menu**

# *EDGE measurements*

## **EDGE power versus time, output RF spectrum and EVM**

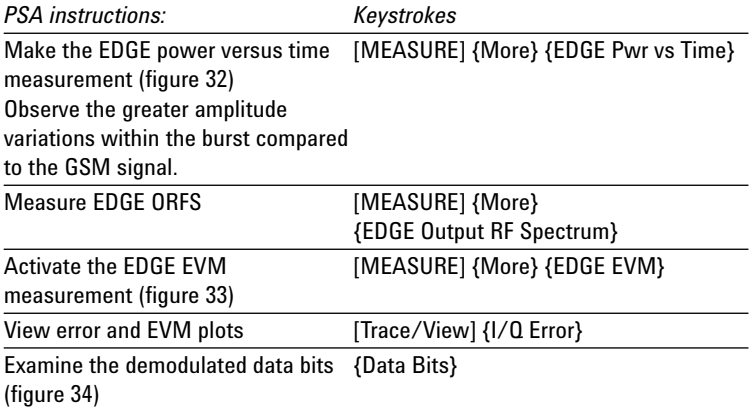

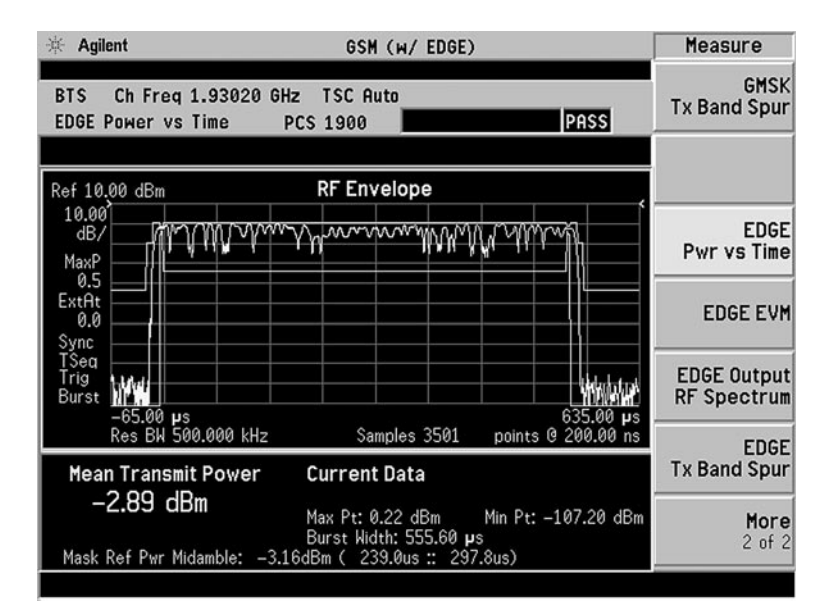

### **Figure 32. EDGE power versus time**

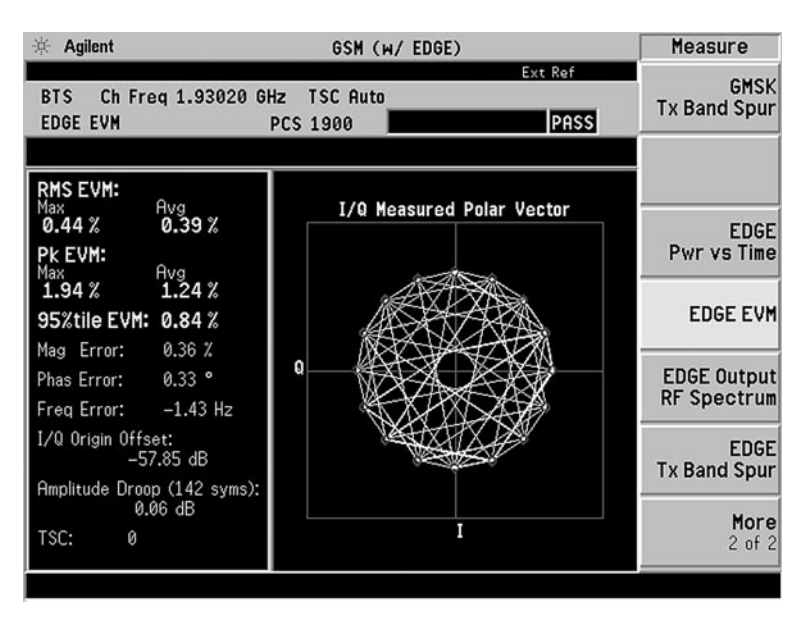

**Figure 33. EDGE polar vector plot**

| Agilent<br>楽                                   |                                                                         |                                    | GSM (W/ EDGE)     |                              | Trace/View               |
|------------------------------------------------|-------------------------------------------------------------------------|------------------------------------|-------------------|------------------------------|--------------------------|
| <b>BTS</b><br><b>EDGE EVM</b>                  | Ch Freg 1.93020 GHz                                                     | <b>TSC Auto</b><br><b>PCS 1900</b> |                   | Ext Ref<br><b>PASS</b>       | <b>Polar Vector</b>      |
| RMS EVM:                                       | $0.36 \;$ %                                                             |                                    |                   | Avg Mode: Repeat             | <b>Polar Constin</b>     |
| PK EVM:<br>95%tile EVM:<br><b>Phase Error:</b> | 0.96 % pk<br>$0.83 \;$ $\%$<br>0.51                                     | at symbol 113                      |                   | Trig: RF Burst<br>(Wideband) | I/0 Error<br>(Quad-View) |
| Freg Error:<br>$I/Q$ Offset:                   | $-1.91$ Hz<br>$-55.72$ dBc                                              |                                    | TSC: 0            | Sync: Training Seq           | Data Bits                |
|                                                | Demodulated Data Bits (octal) Training Sequence Highlighted<br>20<br>18 |                                    | 30                | 48                           |                          |
| 0122571356<br><b>Sß</b>                        | 0163511727<br>68<br>78                                                  | 2422063413                         | 6663207360<br>80  | 7770173705<br>98             |                          |
| 6310112377<br>100                              | 1771711177<br>110                                                       | 7717771771<br>128                  | 7111550747<br>130 | 6330522161<br>140            |                          |
| 5527046104                                     | 0041060471 2541572334                                                   |                                    | 4241264773        | 11                           |                          |
|                                                |                                                                         |                                    |                   |                              |                          |
|                                                |                                                                         |                                    |                   |                              |                          |
|                                                |                                                                         |                                    |                   |                              |                          |

**Figure 34. EDGE demodulated data bits**

## **EDGE multicarrier waveform creation and spectrum view**

The GSM and EDGE test signals created thus far are single carrier real-time GSM and EDGE test signals. The ESG can also create multicarrier GSM waveforms or multicarrier EDGE waveforms. These waveforms are non-framed and non-bursted GSM or EDGE test signals. The multicarrier waveform creation feature is included at no additional charge with the baseband generator.

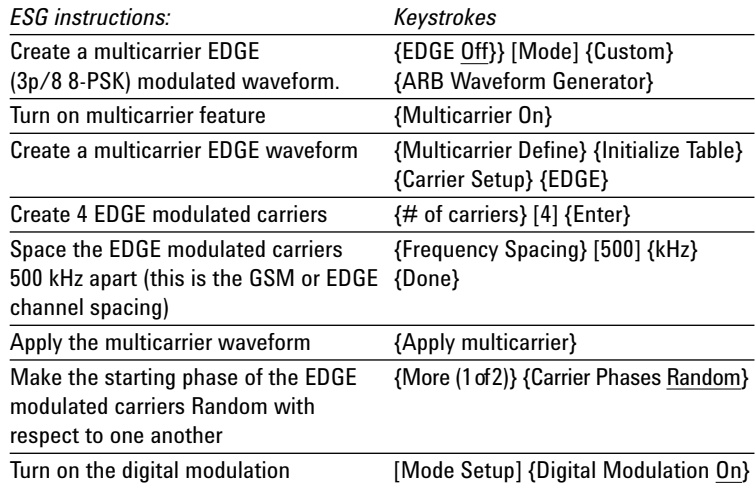

| CHANNEL       | <b>FREQUENCY</b><br>1.930 200 00 GHz                                                               | AMPLITUDE<br>$-2.00$                                                | dBm                                 | Digital<br>Modulation<br>Off |
|---------------|----------------------------------------------------------------------------------------------------|---------------------------------------------------------------------|-------------------------------------|------------------------------|
|               | <b>DIGHOD</b>                                                                                      | I/Q                                                                 | n00<br><b>RF</b><br>ON<br><b>ON</b> | Multicarrier<br>$Off$ On     |
| DIGMOD<br>l0n | Dig Mod Setup: Multicarrier (Modified)<br>Mod Type: EDGE<br>Filter: EDGE<br>Carrier Phases: Random | IO Mod Filter: 40.000MHz<br>Data: Random<br>Sumbol Rate:270.833ksps |                                     | Multicarrier.<br>Define"     |
|               | Trig Type: Continuous (Free Run)<br>Trig Source: Ext (Patt Trig In 1)                              | Retrigger:<br>Polarity:<br>Delau: Off                               | 0n<br>Neg                           | Waveform,<br>Statistics      |
|               |                                                                                                    |                                                                     |                                     | Trigger<br>(Continuous)      |
|               |                                                                                                    |                                                                     |                                     | More<br>(1 of 2)             |

**Figure 35. Digital Modulation menu for creating a multicarrier EDGE modulated waveform**

Notice the ARB EDGE setup automatically sets the filter to EDGE, and the symbol rate to 270.833 ksps as the standard requires.

The waveform can be clipped if desired. The following steps tell how custom waveform can be clipped.

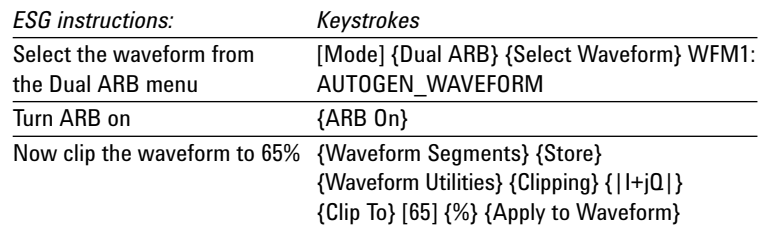

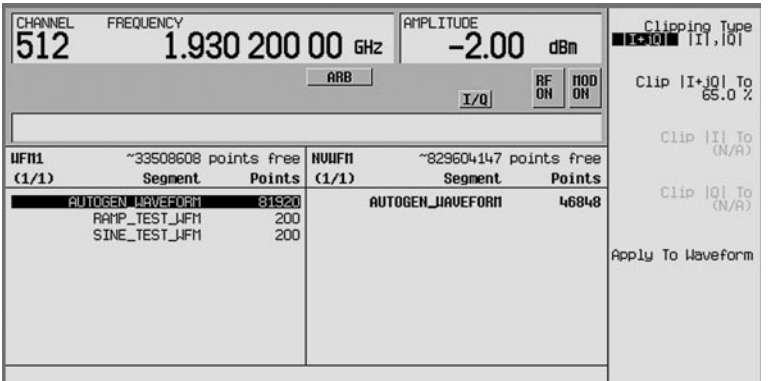

**Figure 36. ARB waveform clipping menu**

More details about waveform clipping can be found in the *Agilent ESG Vector Signal Generator Users Guide,* part number E4400-90503*.*

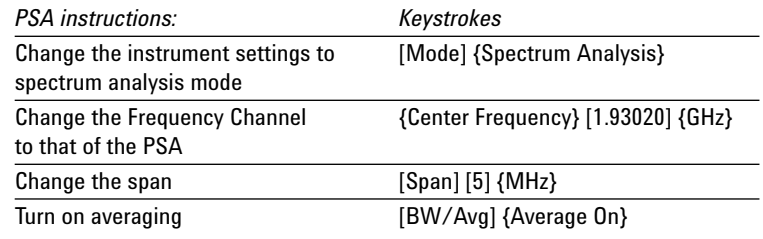

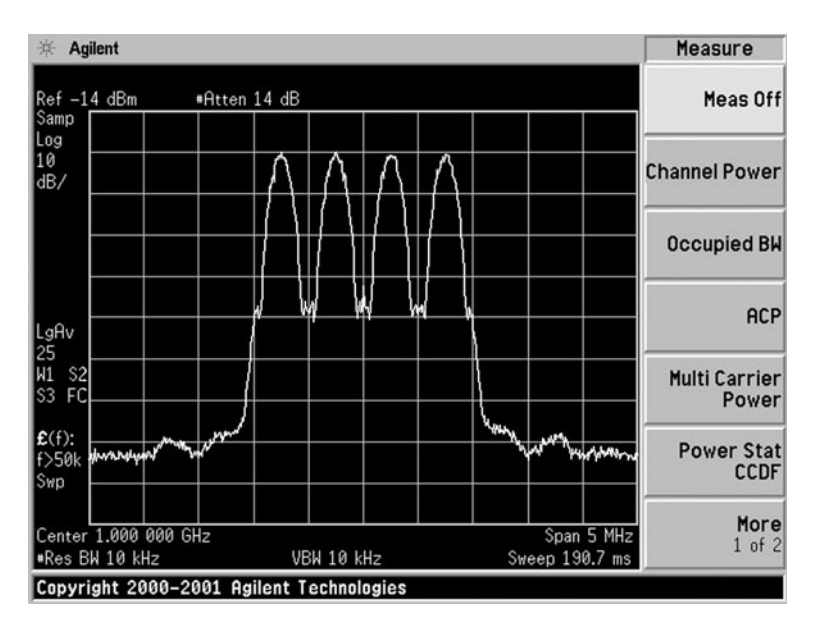

**Figure 37. Spectrum of 4 EDGE modulated carriers spaced 500 kHz apart**

## **Related Agilent literature**

#### **Brochures**

*Agilent E4438C ESG Vector Signal Generator* Publication number 5988-3935EN *Wireless 3G Solutions* Publication number 5968-5860

#### **Data sheets**

*E4438C ESG Vector Signal Generator* Publication number 5988-4039EN

#### **Configuration guides**

*E4438C ESG Vector Signal Generator* Publication number 5988-4085EN

#### **Application notes**

*Digital Modulation in Communication Systems-An Introduction* Publication number 5965-7160E *Measuring Edge Signals – New and Modified Techniques and Measurement Requirements Application note 1361* Publication number 5980-2580EN *Testing and Troubleshooting Digital RF Communications Transmitter Designs - Application note 1313* Publication number 5968-3578E *Understanding GSM Transmitter and Receiver Measurements for Base Transceiver Stations and their Components - Application note 1312* Publication number 5968-2320E *Testing and Troubleshooting Digital RF Communications Receiver Designs* Publication number 5968-3579E *Characterizing Digitally Modulated Signals with CCDF Curves* Publication number 5968-6875E

### **Product overviews**

*Real-time TDMA Firmware Option for the E4438C ESG Vector Signal Generator – Option 402*

Publication number 5988-4311EN

### **Other Agilent products**

*Wireless Communications Products* Publication number 5968-6174E *CDMA Solutions* Publication number 5966-3058E *Agilent E4406A Vector Signal Analyzer* Publication number 5968-7618E *Agilent E4440E Performance Spectrum Analyzer* Publication number 5980-1284E See **www.agilent.com** for more information

### **Agilent Technologies' Test and Measurement Support, Services, and Assistance**

Agilent Technologies aims to maximize the value you receive, while minimizing your risk and problems. We strive to ensure that you get the test and measurement capabilities you paid for and obtain the support you need. Our extensive support resources and services can help you choose the right Agilent products for your applications and apply them successfully. Every instrument and system we sell has a global warranty. Support is available for at least five years beyond the production life of the product. Two concepts underlie Agilent's overall support policy: "Our Promise" and "Your Advantage."

### **Our Promise**

"Our Promise" means your Agilent test and measurement equipment will meet its advertised performance and functionality. When you are choosing new equipment, we will help you with product information, including realistic performance specifications and practical recommendations from experienced test engineers. When you use Agilent equipment, we can verify that it works properly, help with product operation, and provide basic measurement assistance for the use of specified capabilities, at no extra cost upon request. Many self-help tools are available.

### **Your Advantage**

"Your Advantage" means that Agilent offers a wide range of additional expert test and measurement services, which you can purchase according to your unique technical and business needs. Solve problems efficiently and gain a competitive edge by contracting with us for calibration, extra-cost upgrades, out-of-warranty repairs, and on-site education and training, as well as design, system integration, project management, and other professional services. Experienced Agilent engineers and technicians can help you maximize your productivity, optimize the return on investment of your Agilent instruments and systems, and obtain dependable measurement accuracy for the life of those products.

**See the ESG family Web page for the latest information**

Get the latest news, product and support information, application literature, firmware upgrades and more. Agilent's Internet address for the ESG family is:

**www.agilent.com/find/esg**

By internet, phone, or fax, get assistance with all your test and measurement needs.

**Online Assistance** www.agilent.com/find/assist

**Phone or Fax** United States: (tel) 1 800 452 4844

Canada: (tel) 1 877 894 4414 (fax) (905) 282 6495

China: (tel) 800-810-0189 (fax) 1-0800-650-0121

Europe: (tel) (31 20) 547 2323 (fax) (31 20) 547 2390

Japan: (tel) (81) 426 56 7832 (fax) (81) 426 56 7840

Korea: (tel) (82-2) 2004-5004 (fax) (82-2) 2004-5115

Latin America: (tel) (305) 269 7500 (fax) (305) 269 7599

Taiwan: (tel) 080-004-7866 (fax) (886-2) 2545-6723

Other Asia Pacific Countries: (tel) (65) 375-8100 (fax) (65) 836-0252 Email: tm\_asia@agilent.com

Product specifications and descriptions in this document subject to change without notice.

Copyright © 2002 Agilent Technologies, Inc. Printed in U.S.A. March 13, 2002 5988-4948EN

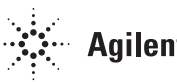